## **ИСПОЛЬЗОВАНИЕ КОМПЬЮТЕРНЫХ ТЕХНОЛОГИЙ ПРИ ИЗУЧЕНИИ ДИСЦИПЛИНЫ «МЕТРОЛОГИЯ И ТЕХНИЧЕСКИЕ ИЗМЕРЕНИЯ»**

Virtual devices and computer programs for a deepening of studying of a technique of technical measurements are considered.

Основными задачами дисциплины «Метрология и технические измерения» являются: изучение различных измерительных средств, проведение разнообразных измерений, обработка полученных результатов, анализ погрешностей.

Для полноценного проведения измерений требуется иметь набор разнообразных приборов. Стоимость современных приборов с хорошими характеристиками высокая. Вследствие этого комплектация лаборатории измерительными приборами является достаточно сложной задачей.

Уменьшить стоимость комплектации лаборатории приборами при сохранении качества учебного процесса на должном уровне позволяет использование так называемых виртуальных приборов. Виртуальные приборы представляют собой одну или две платы сбора данных, подключаемых непосредственно к системной плате, либо к внешним разъемам компьютера. Платы сбора данных снабжены измерительными проводниками и программным обеспечением. Измерительная информация поступает на платы сбора данных, преобразуется в цифровую форму и накапливается в памяти компьютера. Далее измерения представляются в требуемом виде, согласно прилагаемой компью-

терной программе. При этом на экране монитора отображается передняя панель измерительного прибора с соответствующими органами управления. По такому принципу реализован, например, осциллограф, позволяющий исследовать форму сигналов, дополнительно представляющий режимы цифрового вольтметра и частотомера.

Углубить изучение данного предмета и интенсифицировать учебный процесс дает возможность использование систем автоматизированного проектирования (САПР), таких как PSPICE, ORCAD, Electronics Workbench (EWB).

Виртуальная электронная лаборатория на персональном компьютере, какой является EWB, содержит в своем составе большое количество приборов: амперметров, вольтметров, мультиметров, измерительных генераторов,<br>фазометров, частотомеров, многоканальных многоканальных осциллографов, спектральных анализаторов, устройств для измерения амплитудной и фазочастотных характеристик и др. По внешнему виду, органам управления и характеристикам эти приборы максимально приближены к их промышленным аналогам (рис. 1), что способствует приобретению практических навыков работы с наиболее распространенными приборами.

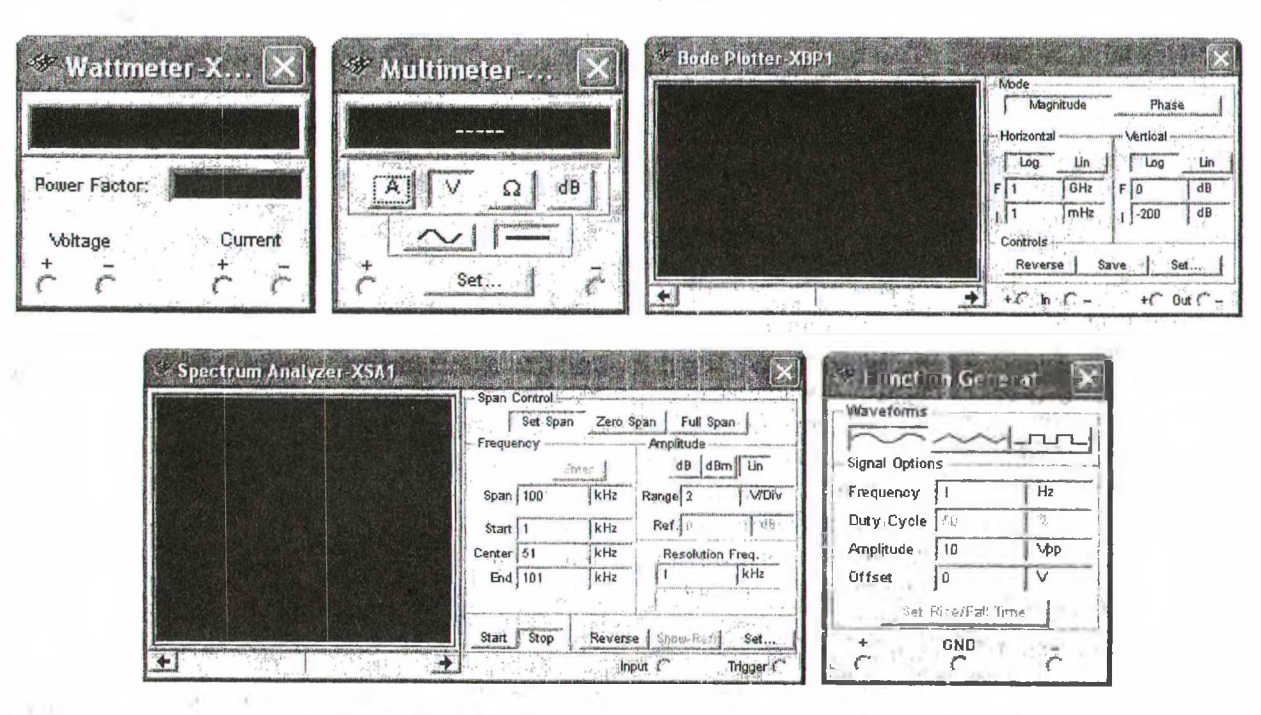

Рис. 1. Передние панели некоторых приборов EWB

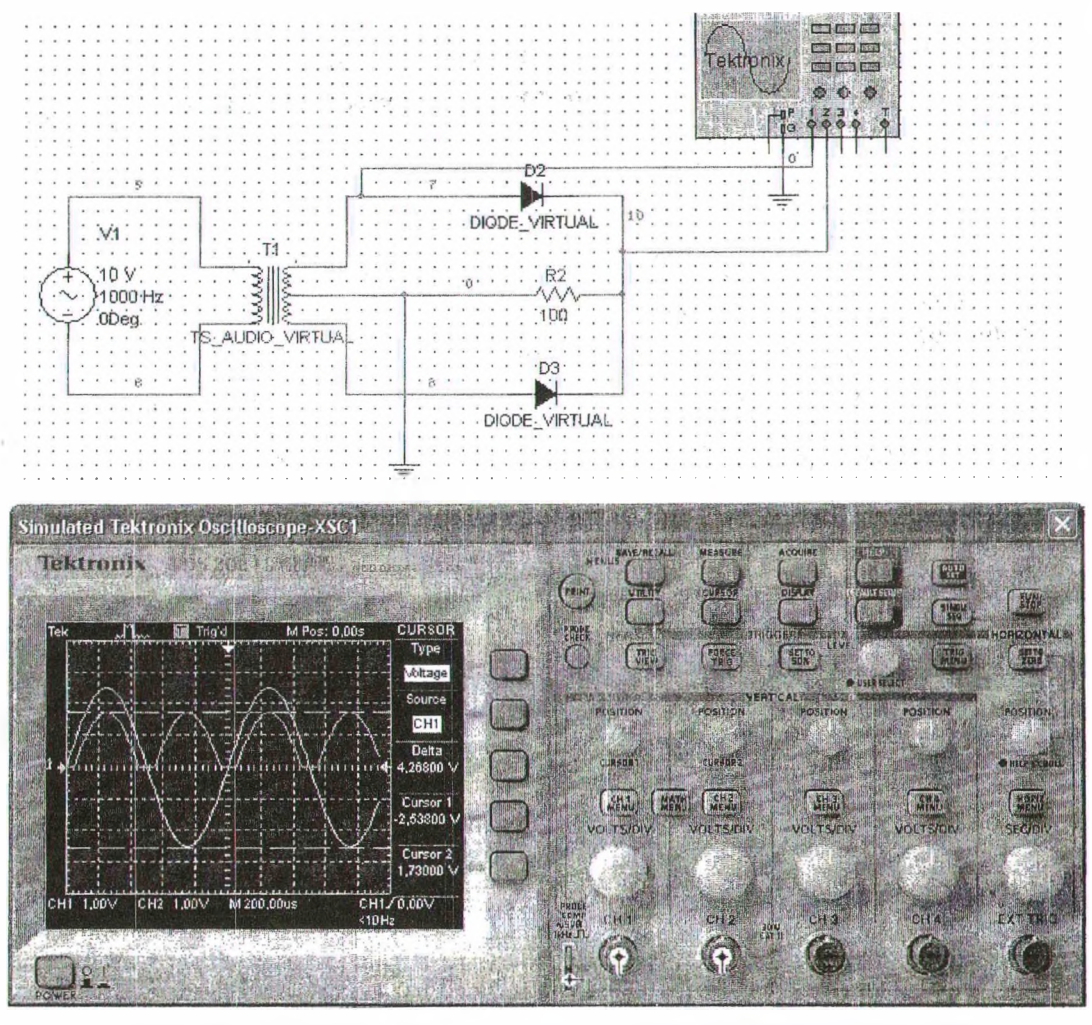

Рис. 2. Исследование сигналов с помощью цифрового осциллографа EWB

Измерительные эксперименты, учитывая большую стоимость приборов, можно организовать следующим образом. Если, например, требуется измерить форму и параметры сигналов, можно использовать компьютер (ноутбук) с встроенной платой-осциллографом для демонстрации эксперимента. Это делает преподаватель. Затем студенты повторяют подобный эксперимент, используя электронную лабораторию EWB. На рис. 2 показано исследование сигнала на входе и выходе двухполупериодного выпрямителя с помощью цифрового запоминающего осциллографа. Это виртуальное исследование полностью повторяет реальные измерения.

EWB дает возможность имитировать действительные параметры элементов (задавать погрешность изготовления), вводить искусственные неисправности (короткие замыкания, обрывы и т. д.), менять входные и внутренние параметры приборов (внутренние сопротивления амперметров и вольтметров, входные сопротивления и емкости осциллографов, полосу пропускания графопостроителя и спектрального анализатора и др.). В результате можно исследовать влияние

указанных изменений режимов и параметров на погрешности измерения. При использовании реальных. приборов такие возможности для эксперимента часто реализовать не удается. Следует отметить, что программа EWB легко усваивается и достаточно удобна в работе. Результаты исследований отображаются в удобной форме (числовой, табличной, графической), их можно сохранить и в дальнейшем обрабатывать в соответствии с заданными требованиями.

В результате САПР EWB позволяет отрабатывать методику измерений, методику обработки результатов измерений и изучить работу дорогостоящих приборов.

Таким образом, компьютерные технологии являются мощным средством для усиления учебного процесса, расширяя возможности для изучения метрологии.

## **Литература**

Карлащук, В. И. Электронная лаборатория на IBM PC. Программа Electronics Workbench и ее применение / В. И. Карлащук. - М.: СОЛОН-Пресс, 2003. – 736 с.